# **What to Do**

Pick one Lawsuit from the **Drone Lawsuits & Litigation Database (Links to an external** [site.\)Links to an external site.](https://jrupprechtlaw.com/drone-lawsuits-litigation) (Rupprecht Law). Share with us what was the lawsuit about and the result. Make sure to include what area of Title 14 or Part 107 was violated. Finally, critically evaluate the situation and provide your thoughts on what should have been done to avoid this situation.

#### Example

I read a lawsuit about a lawsuit where the defendant was fined 10,000 for "reckless flying." He flew a drone over a crowd while filming a commercial at the University of Virginia. At times the craft was only 10 feet above the ground. This was an interesting case because the judge's original decision was in favor of Raphael Pirker, who argued that the drone was a model airplane. The decision was overturned as the FAA argued the definition of a model aircraft and the fact Pirker was being paid. Pirker eventually settled, paying \$1,100 to end the potentially multi-year long legal battle.

To avoid this situation, Pirker should have established an appropriate flight path, avoided the crowded areas, not flown directly at a pedestrian (who had to dodge out of the way), or through a tunnel of moving vehicles, among others. Working in coordination with campus administration, this could have been a successful operation.

#### Tips

- I highly suggest glancing over a few articles before deciding on one.
- You do not have to read the entire document to understand the lawsuit. Read the first few pages, as well as the last few. The last pages generally have a conclusion or a detailed violation explanation from the FAA.

### Requirements

This will be a multiple paragraph answer. With a minimum of two paragraphs but not more than a page.

## Discussion Directions

After you type your initial post by Wednesday evening at 11:59 pm Pacific Time, then read through the other entries and reply directly to at least two classmates by Friday evening at 11:59 pm Pacific Time. When you reply, ALWAYS type the name of the

classmate you are responding to and your name at the bottom of the message. Make sure to use **proper grammar and punctuation** in this college-level course in all correspondence. Please avoid "text" or "twitter speak" when corresponding.

### **Summary**

Post by Wednesday evening at 11:59 pm Pacific Time Respond to at least 2 classmates by Saturday evening at 11:59 pm Pacific Time

### Grading

To view the grading rubric for this discussion, click the gear icon (upper right) and then click **Show Rubric**.

### **Assignment**

Create an account with [FAA Drone Zone \(Links to an external site.\)Links to an external](https://faadronezone.faa.gov/#/) [site.](https://faadronezone.faa.gov/#/) This a must for every future sUAS pilot. Once registered, submit a screenshot of your activated account.

#### **How to take a screenshot (print screen)**

- 1. Click on the window you would like to capture.
- 2. Press Ctrl key (CTRL) + Print Screen (PRT SCRN).
- 3. Open Paint. Paste (CTRL + V) the recently capture screenshot.
- 4. You may crop the image or make other adjustments is you wish.
- 5. Use Save As to save the image as a .jpeg.

#### **How to take a screenshot (snip tool)**

- 1. Open the snipping tool.
- 2. Select new snip.
- 3. Use your mouse to highlight the area you want to capture. The snip tool will open a new window.
- 4. Use Save As to save the image as a .jpeg

Note: as a reminder the submit button is in the upper right of the page.

#### Example

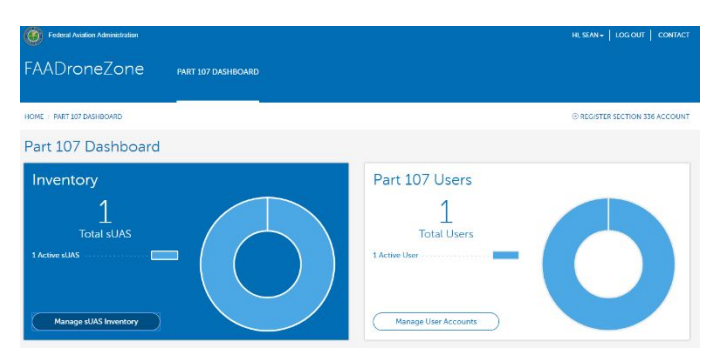

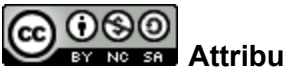

**Attribution-NonCommercial-ShareAlike** 

**CC BY-NC-SA**